### **PROYECTO DE INNOVACIÓN DOCENTE**

# **INCREMENTANDO LA EFECTIVIDAD DE LAS ACTIVIDADES DE APRENDIZAJE MEDIANTE VÍDEOS EDUCATIVOS: DISEÑO BASADO EN LA EVIDENCIA Y DISEÑO UNIVERSAL**

REFERENCIA: ID2018/059

Financiación: 0 € (no se solicitaba)

Participantes:

Emiliano Díez (Universidad de Salamanca)

Ángel Fernández (Universidad de Salamanca)

Mª Ángeles Alonso (Universidad de La Laguna)

Junio 2019

# **ÍNDICE DE CONTENIDOS**

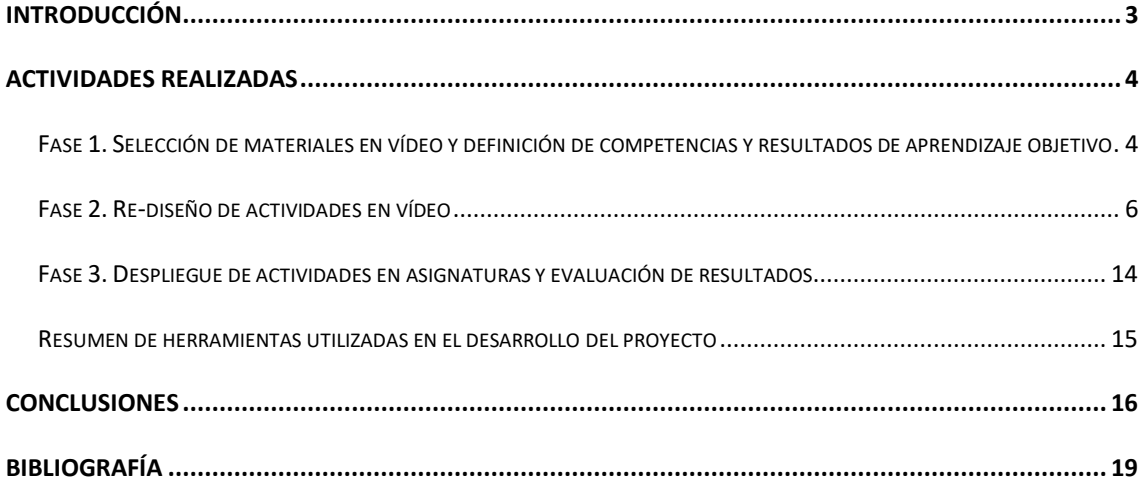

## <span id="page-2-0"></span>**Introducción**

El uso de materiales en vídeo como medio para mejorar el aprendizaje es ya una metodología docente clásica en educación superior, tanto en la docencia presencial como en el aprendizaje mezclado o la docencia no presencial (Brame, 2016; Rajadell & Garriga-Garzón, 2017). En general, una extensa literatura apoya los efectos positivos del uso de tecnologías en educación superior (véase por ejemplo el metaanálisis de Schmid et al.,2014) y, más específicamente, el uso del vídeo en sus distintas modalidades (Allen, & Smith, 2012; Kay, 2012; Lloyd & Robertson, 2012; Rackaway, 2012; Wieling & Hofman, 2010). No obstante, para que el uso de vídeo en educación superior sea efectivo y sirva a sus objetivos han de considerarse una serie de elementos que afectan tanto al diseño como a la implementación de las actividades en las que se utiliza vídeo (e.g., Brame, 2015;2016; Hsin & Cigas, 2013; Lawson, Bodle, Houlette, & Haubner, 2006; Rajadell & Garriga-Garzón, 2017).

En este contexto, el proyecto que se presentó a la convocatoria 2018 de innovación docente tenía como objetivo general mejorar la efectividad de las actividades docentes en las que se utiliza vídeo mediante el re-diseño de las actividades a partir de la evidencia disponible sobre métodos para mejorar el aprendizaje y la experiencia de los estudiantes con los materiales educativos en vídeo. Posteriormente, las actividades se pondrían a prueba en varias asignaturas de Psicología, Terapia Ocupacional y Másteres Universitarios.

De manera específica, se pretendía abordar el re-diseño de algunas actividades docentes implementando medidas que actúen sobre las tres dimensiones que se consideran relevantes para asegurar la efectividad del vídeo como herramienta educativa:

- Medidas para reducir la carga cognitiva
- Medidas para promover la implicación del estudiante
- Medidas para facilitar el aprendizaje

Durante el periodo de ejecución, se han abordado gran parte de los objetivos planteados para el proyecto y el resultado ha sido el desarrollo de una metodología de análisis y modificación de actividades en vídeo que podría aplicarse en el futuro a otros contenidos. Esta metodología facilita la creación de contenidos en vídeo accesibles y por tanto utilizables por estudiantes con discapacidad, con dificultades de acceso a la información (e.g., estudiantes ciegos, con baja visión, con discapacidad auditiva o con dificultades motoras y usuarios de productos de apoyo específicos para el acceso al ordenador). También la mejora de aspectos del vídeo digital que facilitan la implicación y el aprendizaje activo de todos los estudiantes.

# <span id="page-3-0"></span>**Actividades realizadas**

A continuación, se resumen las principales tareas realizadas utilizando el mismo esquema de trabajo planteado en la solicitud y dando cuenta de los principales resultados alcanzados en cada fase.

# <span id="page-3-1"></span>**Fase 1. Selección de materiales en vídeo y definición de competencias y resultados de aprendizaje objetivo**

El proyecto de innovación docente se plantea de utilidad en las titulaciones de Grado en Terapia Ocupacional y Grado en Psicología y en otras asignaturas de Másteres relacionados con estas titulaciones.

En el caso del Grado en Terapia Ocupacional, las competencias necesarias para la unidad de aprendizaje han sido definidas a partir de las establecidas por la *Orden CIN/729/2009, de 18 de marzo*, por la que se establecen los requisitos para la verificación de los títulos universitarios oficiales que habiliten para el ejercicio de la profesión de Terapeuta Ocupacional.

En el caso del Grado en Psicología, se han utilizado las competencias generales y específicas definidas en el título de grado que se imparte en la Facultad de Psicología de la Universidad de Salamanca

[\(https://www.usal.es/files/competencias\\_mod2017.pdf\)](https://www.usal.es/files/competencias_mod2017.pdf).

De todas las competencias especificadas en esos documentos, el equipo del proyecto seleccionó las siguientes.

#### Psicología:

- *CG2*: Conocer las leyes básicas de los distintos procesos psicológicos.
- *CG4*: Conocer los fundamentos biológicos de la conducta humana y de las funciones psicológicas.
- *CE4*: Ser capaz de describir y medir variables (personalidad, inteligencia y otras aptitudes, actitudes, etc.) y procesos cognitivos, emocionales, psicobiológicos y conductuales.

#### Terapia Ocupacional

- A) Conocimientos de Terapia Ocupacional.
	- (*O6*) Comprender los fundamentos conceptuales de la naturaleza ocupacional del ser humano y el desempeño de sus ocupaciones a lo largo del ciclo vital.
- C) Proceso de Terapia Ocupacional y razonamiento profesional.
	- (*O12*) Realizar la evaluación del funcionamiento ocupacional adecuada a las necesidades de individuos y poblaciones.
	- (*O15*) Conocer, seleccionar y aplicar las teorías apropiadas, los marcos de referencia teóricos, los modelos y métodos de práctica de Terapia Ocupacional para elegir o restablecer la ocupación significativa, según las necesidades de salud de individuos y poblaciones.

A partir de este catálogo de competencias se eligieron dos contenidos en vídeo para poner a prueba las medidas de re-diseño planteadas en el proyecto. En concreto se eligieron:

1. Documental "El hombre con 7 segundos de memoria" (The Man With 7 Seconds Memory). Dirigido por Jane Traéis, muestra la vida de Clive Wearing, un director de orquestra británico que sufrió graves lesiones en el hipocampo como consecuencia de una infección vírica. Estas lesiones le provocaron una

severa amnesia retrógrada y anterógrada. Se puede consultar la ficha de este documental en la base de datos imdb:

<https://www.imdb.com/title/tt0482648/>

El vídeo permite analizar la diferencia entre la memoria a corto y largo plazo, así como la distinción entre memoria episódica y semántica o entre memoria explícita e implícita, además de mostrar las diferencias entre amnesia retrógrada y anterógrada. También permite observar la importancia de algunas estructuras cerebrales para la memoria (e.g., el hipocampo), así como mostrar cómo los recuerdos se almacenan en ciertas partes del cerebro y cómo pueden verse muy afectados por eventos traumáticos y otros factores perjudiciales. En resumen, el vídeo permite examinar la compleja interacción entre la fisiología y la cognición en términos de comportamiento.

2. Vídeo explicativo sobre la aplicación del Test Conductual de Memoria Rivermead. Este test se utiliza para evaluar alteraciones en el funcionamiento de la memoria en algunas situaciones similares a las de la vida, así como los cambios que se producen en el funcionamiento de la memoria como consecuencia de un tratamiento.

<https://youtu.be/SrGe36ZqpY0>

#### <span id="page-5-0"></span>**Fase 2. Re-diseño de actividades en vídeo**

En el caso de los dos vídeos se ha seguido un proceso similar. Se detallan a continuación las fases principales de este proceso.

# **Digitalización del vídeo en resolución adecuada y transformación a formatos adecuados para** *web* **(***mp4* **y** *webm***)**

Los vídeos se han transformado a formato *mp4* y posteriormente se han exportado a formato *webm*. Se han realizado dos versiones de cada formato, una en calidad *HD* y otra en una calidad menor. Las transformaciones de los vídeos se han llevado a cabo con el software *Permute*. Una vez transformados, se han subido a una cuenta de *Youtube* para iniciar el proceso de subtitulado y descripción.

#### **Subtitulado y audio-descripción.**

El subtitulado y descripción se han realizado con la herramienta integrada de *Youtube* (ver [Figura 1\)](#page-6-0). Una vez finalizado, las pistas de subtítulos y descripción se han exportado a formato *vtt* para su importación en la herramienta *H5P* y otras.

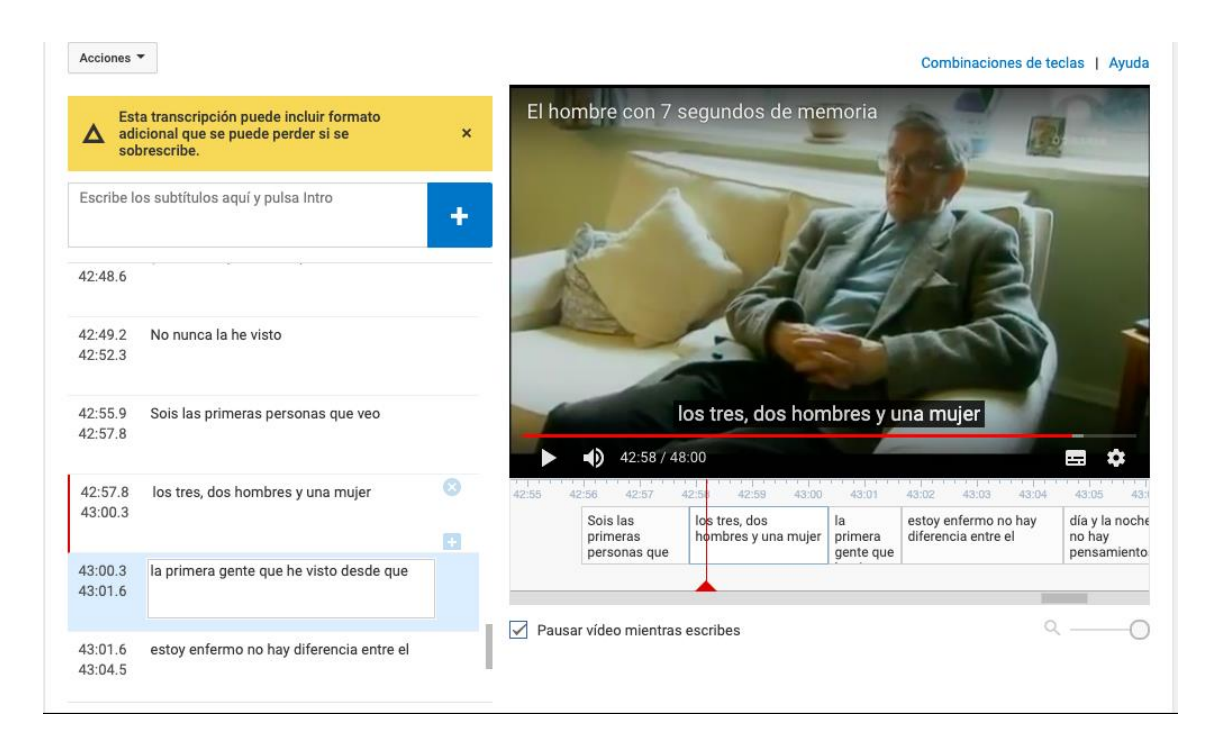

<span id="page-6-0"></span>**Figura 1. Proceso de subtitulado del documental "El hombre con 7 segundos de memoria"**

En el subtitulado se ha intentado seguir las normas habituales de subtitulado, entre otras:

- La duración máxima de un subtítulo es de un segundo y la máxima de seis.
- Para marcar la finalización de un subtítulo se utiliza el punto.
- Se han dejado los signos de puntuación inherentes al idioma, como son los signos de apertura de exclamaciones o interrogaciones en español.
- Se han utilizado puntos suspensivos para marcar las pausas, omisiones o interrupciones en el discurso.
- La intervención de diferentes personajes en un mismo subtítulo se ha marcado con la etiqueta correspondiente.
- Se ha utilizado cursiva se para las voces provenientes de televisores o radio, de los personajes fuera de pantalla, de los títulos de películas o libros, de las letras de canciones y del léxico en lengua extranjera.
- Se han utilizado las comillas dobles (") para citas o para resaltar el valor de algunos términos.
- Los números del 1 al 9 se han escrito en letra y del 10 en adelante en dígitos.
- Se ha intentado respetar la separación ideal entre subtítulos (la que coincide con algún signo de puntuación). Se ha procurado no separar estructuras sintácticas como Artículo + sintagma nominal, Preposición + sintagma nominal, Conjunción + frase, Pronombre + verbo, Partes de una forma verbal Adverbios de negación + verbo, Preposición + sintagma verbal.

Los subtítulos se crearon en *Youtube Studio* y posteriormente de editaron en un editor de texto para incluir algunas de las características del formato *WebVTT* (*Web Video Text Tracks Format*, [https://w3c.github.io/webvtt/\)](https://w3c.github.io/webvtt/), como por ejemplo la asignación de subtítulos a actores.

#### **Estudio e implementación en** *H5P* **de medidas para reducir la carga cognitiva.**

Se han creado marcadores para navegar fácilmente a las distintas secciones/capítulos del vídeo. Ello permite navegar sin dificultad a distintas partes del vídeo sin necesidad de estar buscando un contenido específico.

Conoce en detalle a Clive Wearing (vídeo interactivo accesible)

Si tienes problemas con esta versión puedes visitar una versión con opciones de accesibilidad mejoradas

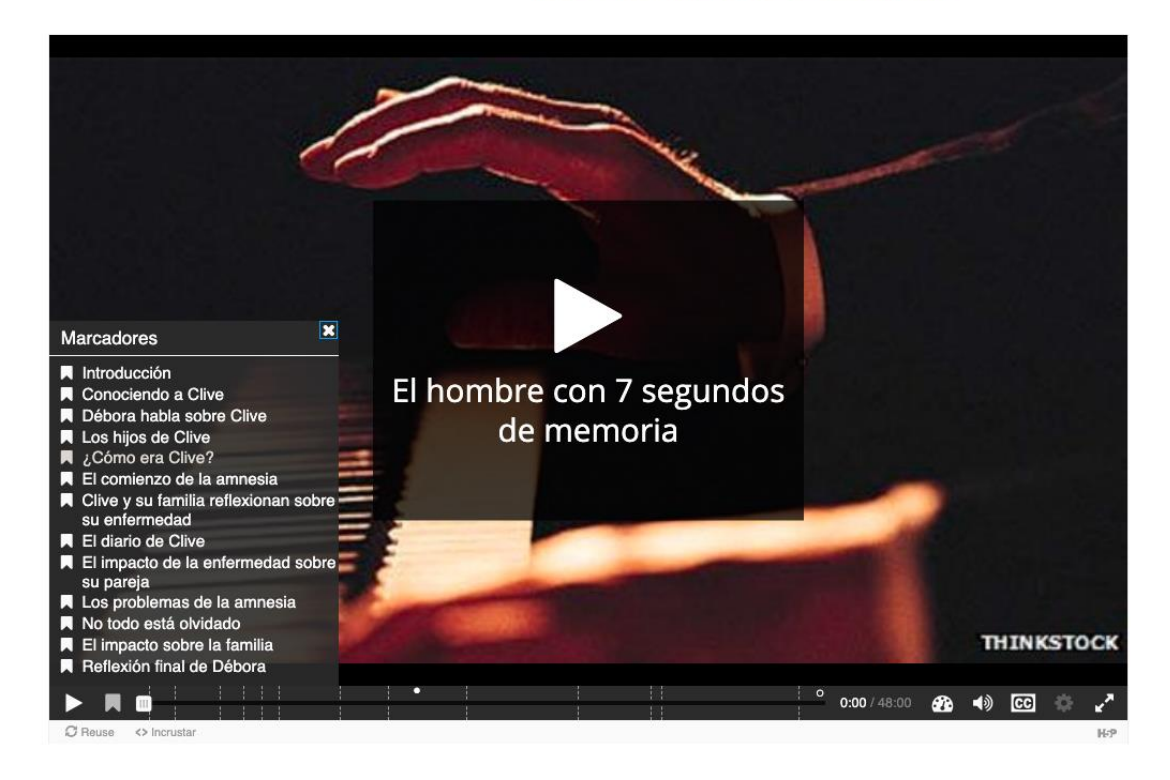

**Figura 2. Marcadores de acceso a secciones del vídeo**

En la versión estándar, creada con la herramienta gratuita *H5P* el usuario tiene acceso a una paleta de herramientas que facilitan la navegación y el acceso a todas las opciones que ofrece el vídeo.

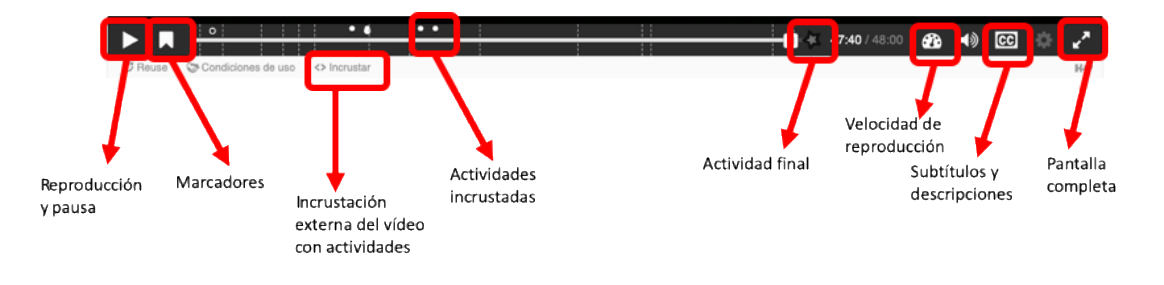

**Figura 3. Opciones del vídeo versión estándar**

Además de la versión estándar (que incluye interacciones y otros recursos que describiremos más adelante), desde la página del vídeo se ha da acceso a una versión especial con opciones de accesibilidad y de navegación mejoradas, con posibilidad de visualizar la transcripción de manera simultánea a la reproducción, navegable

mediante pulsaciones sobre el texto de transcripción, con opciones de velocidad de reproducción.

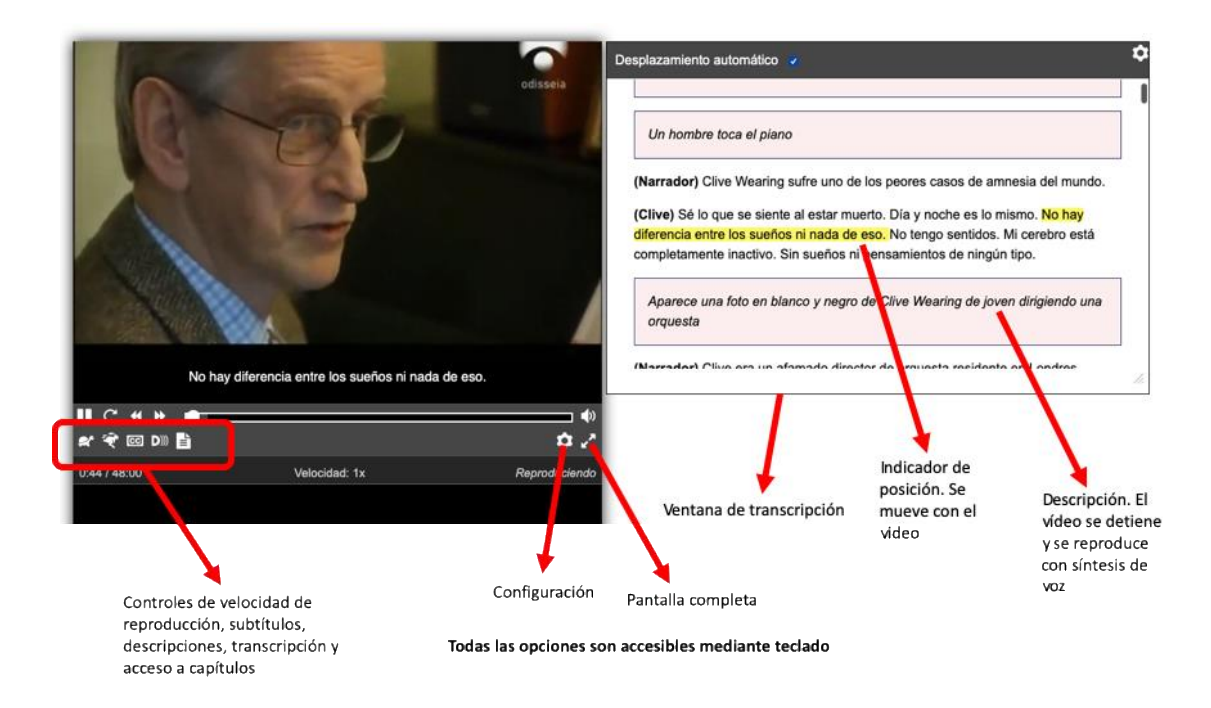

**Figura 4. Versión con opciones de accesibilidad avanzadas**

Debemos destacar que todos estos recursos son accesibles mediante teclado, lo que facilita su uso por parte de personas que usan lectores de pantalla o dispositivos especiales de acceso al ordenador.

#### Teclas modificadoras utilizadas para atajos de teclado

- $\blacksquare$  Alt
- **a** Control
- □ Mayúsculas

#### Atajos de teclado definidos actualmente

- $Alt + Control + p o Barra espacialora = Play/Pausa$
- $\bullet$  Alt + Control +  $\bullet$  = Reiniciar
- $Alt + Control + r = Rebobinar$
- $\bullet$  Alt + Control + f = Adelantar
- $Alt + Control + v o 1 9 = Volume$
- $Alt + Control + m = Silenciar/Habilitar sonido$
- $Alt + Control + c = Ocultar subtitulos$
- $Alt + Control + d = Deshabitar descriptiones$
- · Escape = Cerrar el cuadro de diálogo o menú contextual

**Figura 5. Opciones de acceso mediante teclado al reproductor de vídeo (versión con accesibilidad avanzada)**

Estas opciones son útiles, también, para el uso por parte del profesor cuando proyecta el vídeo en clase, ya que le permite de manera muy rápida el buscar partes específicas del vídeo que puedan estar relacionadas con lo que está contando en ese momento en clase.

# **Estudio e implementación en** *H5P* **de medidas para promover la implicación del estudiante.**

Las medidas utilizadas para promover la implicación de los estudiantes han consistido, principalmente, en la generación de actividades sobre contenidos de vídeo. Así, por ejemplo, se han introducido algunas interacciones en momentos clave del vídeo: Interacciones que muestran puntos clave sobre lo que se relata en el vídeo, resúmenes de información relacionada del libro de texto de la asignatura o enlaces a información

adicional.

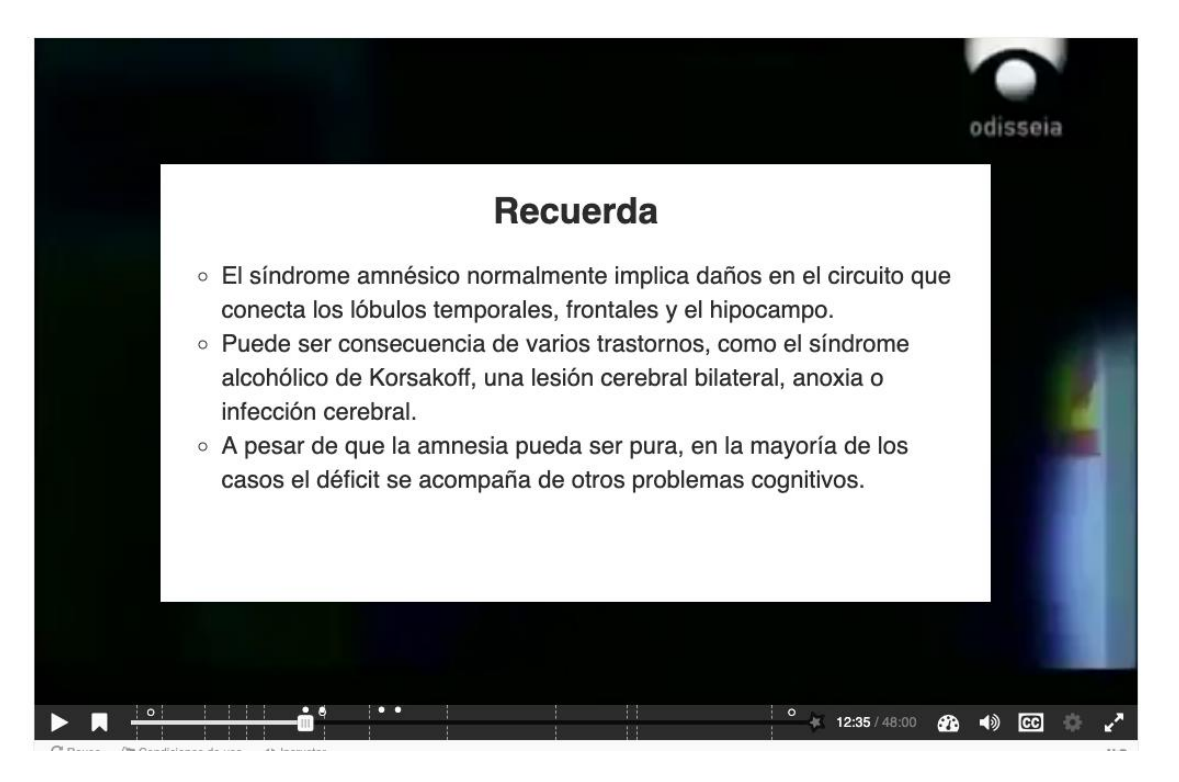

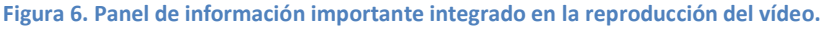

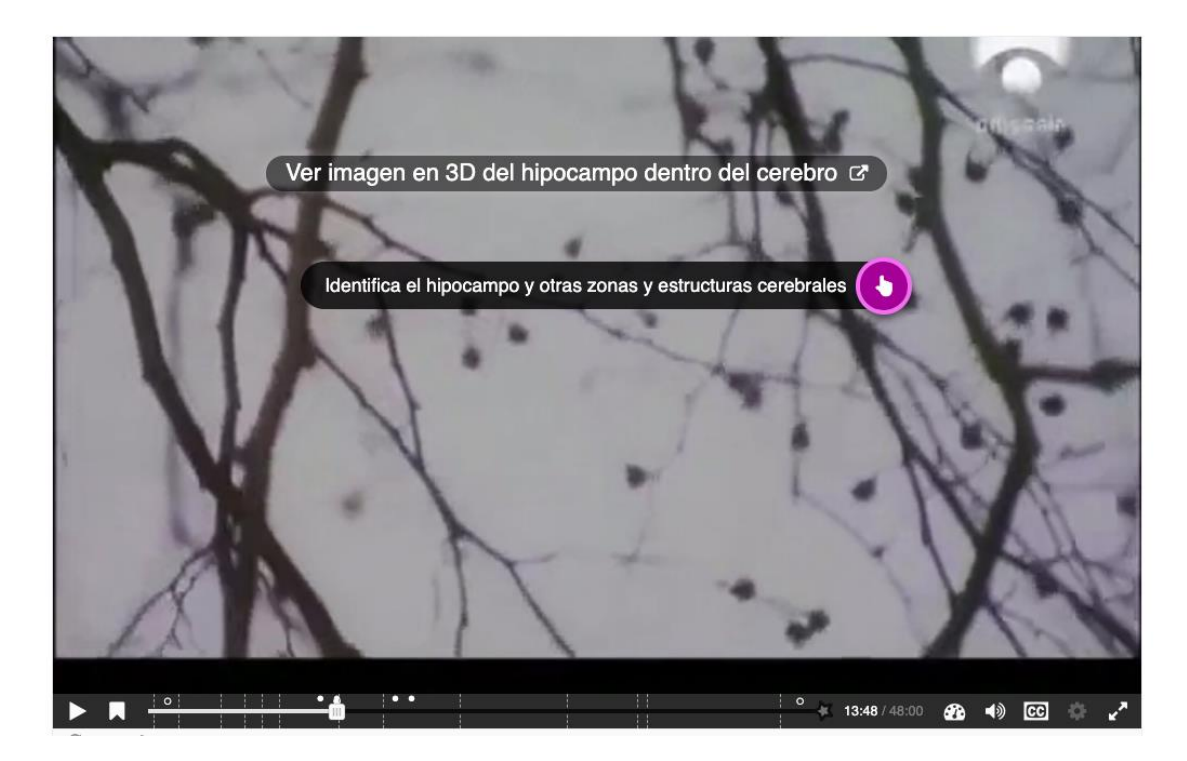

**Figura 7. Enlaces a contenidos adicionales externos integrados en la reproducción del vídeo.**

El diseño inicial previsto de las medidas para implicar a los estudiantes incluía la generación de un sistema de puntos a conseguir mediante la realización de las distintas actividades integradas en el vídeo. Pero la imposibilidad de desplegar los contenidos en un servidor *xAPI* ha impedido implementar un sistema de esas características. Queda, por tanto, pendiente para cuando la Universidad de Salamanca permita la integración de contenidos *H5P* en *Studium* y su comunicación con un servidor *xAPI*.

#### **Estudio e implementación en** *H5P* **de medidas para facilitar el aprendizaje activo.**

El aprendizaje activo se ha promovido a través de distintas medidas:

#### *Integración de actividades variadas en el vídeo.*

Se han integrado actividades variadas: preguntas de reflexión, preguntas test, actividades de arrastrar y soltar, etc. Estas aparecen señaladas como puntos blancos en la línea de tiempo. Se muestran algunos ejemplos en las siguientes figuras:

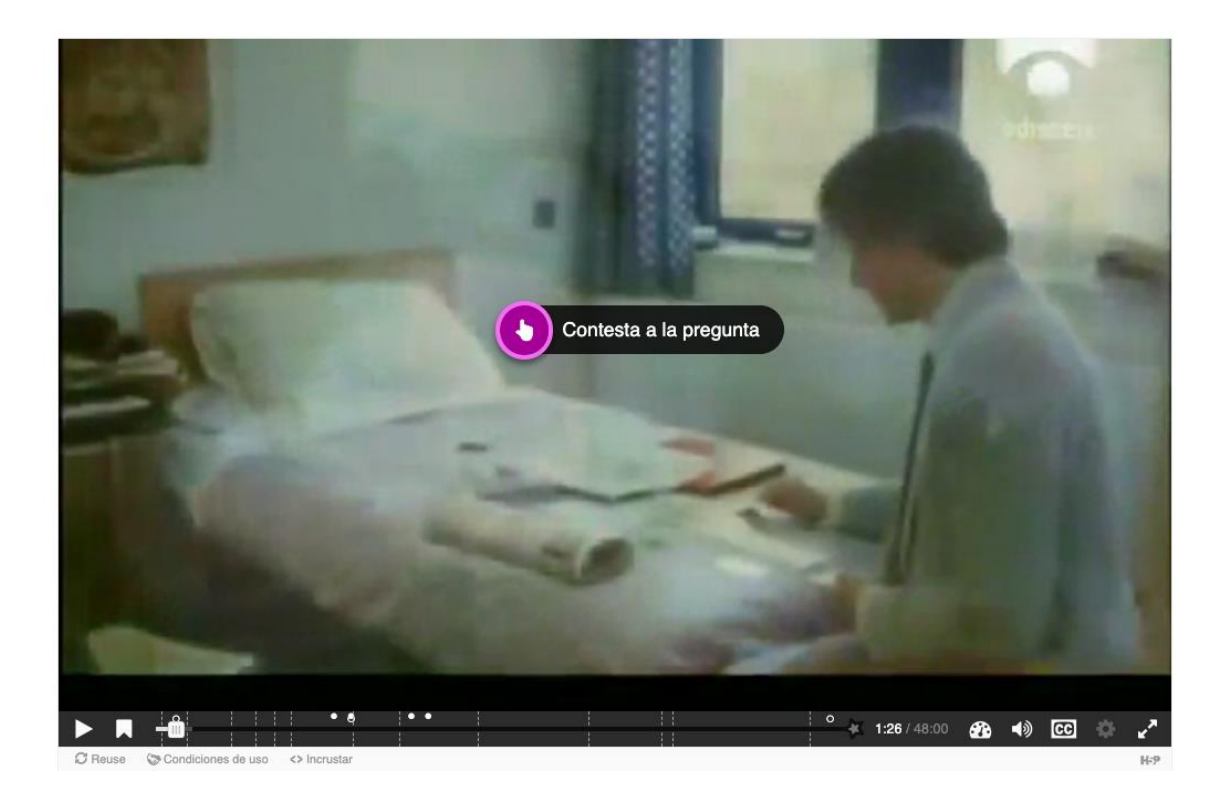

**Figura 8. Preguntas integradas durante la reproducción del vídeo**

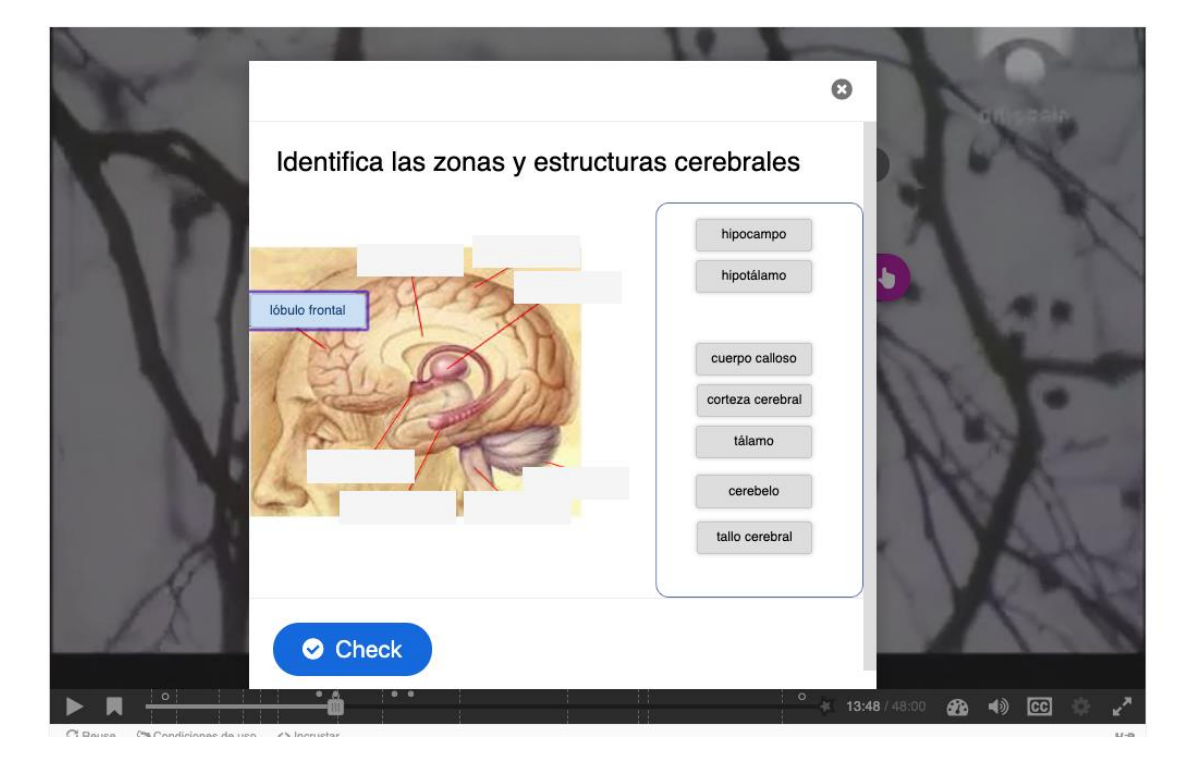

**Figura 9. Actividad incrustada durante la reproducción del vídeo**

#### *Preguntas finales de revisión y repaso*

Al final del vídeo se ha incrustado una actividad de autoevaluación con preguntas sobre los contenidos del vídeo.

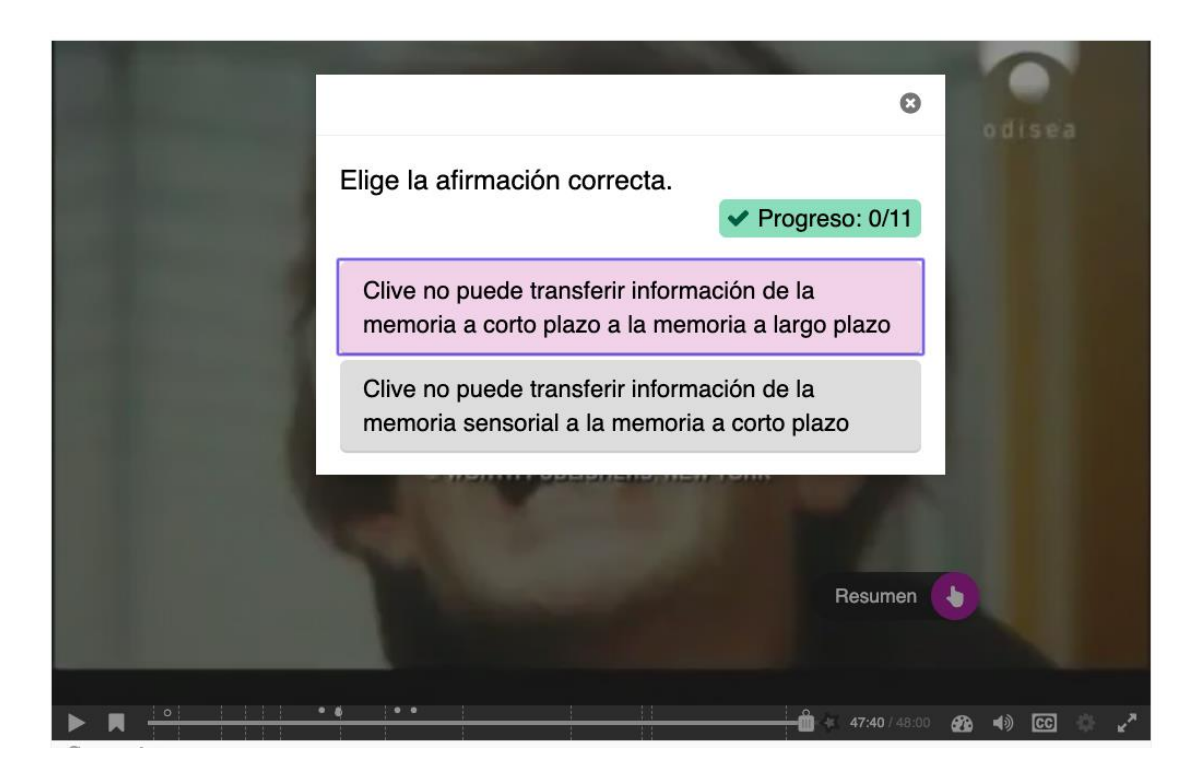

**Figura 10. Actividad de autoevaluación final incrustada durante la reproducción del vídeo**

#### **Testeo piloto de actividad en vídeo.**

Las actividades han sido testeadas por dos estudiantes, uno ciego y otro sin discapacidad. El *feedback* ofrecido ha permitido introducir algunas mejoras en las actividades.

#### <span id="page-13-0"></span>**Fase 3. Despliegue de actividades en asignaturas y evaluación de resultados**

Una dificultad técnica ha impedido abordar por completo esta fase final, dado que el *LMS* de la Universidad de Salamanca no permite la integración de contenidos *H5P* (a pesar de existir un complemento para *Moodle* y de haber solicitado su instalación, la realidad es que nunca se abordó por parte de los responsables de la plataforma en la USAL). La universidad tampoco dispone de un servidor *xAPI* que permita el registro asociado a la identidad de los estudiantes de las interacciones con los contenidos creados en el proyecto. Puesto que no se solicitó presupuesto para el desarrollo de este proyecto, que en principio se planteó como a realizar mediante herramientas totalmente gratuitas, excedía nuestros objetivos el instalar por nuestra cuenta un servidor de dichas características. Queda por tanto pendiente la implementación efectiva de las actividades creadas.

Al enfrentar estas dificultades el equipo optó por implementar las actividades en un servidor propio del Instituto Universitario de Integración en la Comunidad, sobre un servidor *WordPress*, como modo de plantear una posible vía de desarrollo futuro no dependiente de la integración de las actividades en un *LMS* (e.g., *Moodle*). Aunque este modo de implementación no permite asociar las interacciones a los usuarios (al menos no de manera sencilla, pues todos los estudiantes deberían estar registrados en el sistema, algo que en Studium es automático) sí permite ofrecer los contenidos en abierto, aunque sin registro real de las interacciones de los usuarios con los contenidos.

Las actividades modificadas pueden visitarse en estas dos páginas Web (temporalmente alojadas en ese servidor, aunque por cambios en los servidores de INICO podrían migrarse a algún sistema distinto):

<https://competencias-inico.usal.es/el-hombre-con-7-segundos-de-memoria/>

<https://competencias-inico.usal.es/test-de-memoria-rivermead/>

#### <span id="page-14-0"></span>**Resumen de herramientas utilizadas en el desarrollo del proyecto**

Se listan a continuación las herramientas software utilizadas en el desarrollo de este proyecto.

*WordPress*

<https://wordpress.org/>

*Elementor Page Builder* 

[https://elementor.com](https://elementor.com/)

*Able Player: Fully accessible cross-browser HTML5 media player*.

<https://ableplayer.github.io/ableplayer/>

Complemento *Able Player* para *WordPress*

<https://wordpress.org/plugins/wp-able-player/>

*H5P*: Generador de contenido *HTML5*

<https://h5p.org/>

Complemento *H5P* para *WordPress*

<https://es.wordpress.org/plugins/h5p/>

*Youtube Studio*

[https://studio.youtube.com](https://studio.youtube.com/)

*Permute*

<span id="page-15-0"></span><https://software.charliemonroe.net/permute/>

### **Conclusiones**

Este proyecto perseguía desarrollar y poner a prueba una metodología para mejorar la efectividad de las actividades docentes en las que se utiliza vídeo. La propuesta implicaba un proceso de re-diseño de las actividades, utilizando la evidencia disponible sobre métodos para mejorar el aprendizaje y la experiencia de los estudiantes con los materiales educativos en vídeo.

En primer lugar, destacamos que la metodología utilizada facilita la creación de contenidos en vídeo universalmente accesibles y, por tanto, utilizables por estudiantes con discapacidad con dificultades de acceso a la información (e.g., estudiantes ciegos, con baja visión, con discapacidad auditiva o con dificultades motoras y usuarios de productos de apoyo específicos para el acceso al ordenador). También cabe destacar la mejora de aspectos del vídeo digital que facilitan la implicación y el aprendizaje activo de todos los estudiantes, y algunas ayudas para su uso en clase por parte del profesor.

En segundo lugar, se ha llevado a cabo una selección de competencias de psicología y terapia ocupacional, y se han seleccionado dos contenidos en vídeo dirigidos a mejorar la adquisición de esas competencias. Los contenidos en vídeo se han sometido a un proceso de re-diseño basado en algunas de las actividades. Además, se han puesto a prueba en el contexto de una asignatura de grado y, en el futuro, se complementarán con otras actividades y se utilizarán en otras asignaturas.

Respecto a los resultados esperados, se han alcanzado gran parte de los objetivos. Las adaptaciones realizadas mejorarán sustancialmente la participación en las actividades de vídeo de estudiantes con discapacidades sensoriales, principalmente estudiantes ciegos o con baja visión y estudiantes sordos. El uso de subtitulado, audiodescripción y otros recursos de accesibilidad implementados en las actividades posibilitará la participación de estudiantes con estas características en las actividades de vídeo. Estas medidas podrían ayudar también a estudiantes con bajo nivel en el manejo del castellano (e.g., estudiantes *Erasmus*) dado que la posibilidad de revisar las actividades en vídeo a su propio ritmo, el añadido de elementos dirigidos a reducir la carga cognitiva, o proporcionar transcripciones que pueden ser traducidas a otros idiomas, son medidas que podrían mejorar la experiencia de estos estudiantes en las actividades con vídeo.

En términos generales, se espera una mejora en la adquisición de competencias relacionadas con los vídeos que se re-diseñen en las titulaciones/asignaturas que participen en la experiencia. Dado que las actividades realizadas no se han podido integrar debidamente en la plataforma de aprendizaje *Studium*, queda pendiente una exploración más detallada de los resultados derivados de la aplicación de actividades de la unidad didáctica. Esto se pretende realizar el próximo curso, aunque dependerá de la posibilidad de implementar actividades *H5P* en *Studium* o de la disponibilidad de un servidor *xAPI* para recibir las interacciones con las actividades asociadas a la identidad de los estudiantes.

También se planteaba que, de manera indirecta, el proyecto podría contribuir a la divulgación de los principios del diseño para todas las personas y del diseño universal para el aprendizaje entre los estudiantes universitarios que participen en las actividades, dado que experimentarán en primera persona el consumo de materiales

accesibles. Esto se relaciona de manera directa con lo establecido en el Real Decreto 1393/2007 de 29 de octubre, por el que se establece la ordenación de las enseñanzas universitarias oficiales, que en su artículo 3, punto 5, sección b especifica: "*entre los principios generales que deberán inspirar el diseño de los nuevos títulos, los planes de estudios deberán tener en cuenta que cualquier actividad profesional debe realizarse: desde el respeto y promoción de los Derechos Humanos y los principios de accesibilidad universal y diseño para todos de conformidad con lo dispuesto en la disposición final decima de la Ley 51/2003, de 2 de diciembre, de Igualdad de oportunidades, no discriminación y accesibilidad universal de las personas con discapacidad, debiendo incluirse, en los planes de estudios en que proceda, enseñanzas relacionadas con dichos derechos y principios*". Este tipo de actividades podría contribuir a que los estudiantes conozcan y desarrollen sus futuras actividades profesionales con una perspectiva más amplia, basada en la accesibilidad para todas las personas, dado que son buenos ejemplos de cómo integrar opciones de accesibilidad en actividades que habitualmente carecen de ellas.

Por último, los resultados y materiales del proyecto podrían, además, servir como guía de buenas prácticas para otras asignaturas y titulaciones, y podrían utilizarse como ejemplo de medida positiva para la mejora de la calidad de las titulaciones en lo que se refiere al ajuste a la normativa vigente sobre la atención a la diversidad en el sistema educativo universitario.

# <span id="page-18-0"></span>**Bibliografía**

Allen, W. A., & Smith, A. R. (2012). Effects of video podcasting on psychomotor and cognitive performance, attitudes and study behavior of student physical therapists. *Innovations in Education and Teaching International, 49*, 401–414.

Brame, C. J. (2015). Effective educational videos. Retrieved from

<http://cft.vanderbilt.edu/guides-sub-pages/effective-educational-videos/>.

- Brame, C. J. (2016). Effective Educational Videos: Principles and Guidelines for Maximizing Student Learning from Video Content. *CBE—Life Sciences Education, 15:es6*, 1-6.
- Dupuis, J., Coutu, J., & Laneuville, O. (2013). Application of linear mixed-effect models for the analysis of exam scores: Online video associated with higher scores for undergraduate students with lower grades. *Computers & Education, 66*, 64-73. Doi: 10.1016/j.compedu.2013.02.011.
- Hsin, W. J., & Cigas, J. (2013). Short videos improve student learning in online education. *Journal of Computing Sciences in Colleges, 28*, 253–259.
- Kay, R. H. (2012). Exploring the use of video podcasts in education: A comprehensive review of the literature. *Computers in Human Behavior, 28*(3), 820-831. https://doi.org/10.1016/j.chb.2012.01.011
- Lawson, T., Bodle, J., Houlette, M., & Haubner, R. (2006). Guiding questions enhance student learning from educational videos. *Teaching of Psychology, 33*, 31-33.
- Lawson, T., Bodle, J., & McDonough, T. (2007). Techniques for increasing student learning from educational videos: Notes versus guiding questions. *Teaching of Psychology, 34*, 90-93.
- Lloyd, S. A., & Robertson, C. L. (2012). Screencast tutorials enhance student learning of statistics. *Teaching of Psychology, 39*, 67–71.
- Rackaway, C. (2012). Video killed the textbook star? Use of multimedia supplements to enhance student learning. *Journal of Political Science Education, 8*, 189–200.

Rajadell, M., & Garriga-Garzón, F. (2017). Educational videos: After the why, the how. *Intangible Capital, 13*. Disponible en <http://www.intangiblecapital.org/index.php/ic/article/view/1042/668>.

- Schmid, R. F., Bernard, R. M., Borokhovski, E., Tamim, R. M., Abrami, P. C., Surkes, M. A., Wade, C. A., & Woods, J. (2014). The effects of technology use in postsecondary education: A meta-analysis of classroom applications. *Computers & Education, 72*, 271–291.
- Wieling, M., & Hofman, W. (2010). The impact of online lecture recordings and automated feedback on student performance. *Computers & Education*, *54*, 992- 998. Doi: 10.1016/j.compedu.2009.10.002
- Zhang, D., Zhou, L., Briggs, R. O., & Nunamaker, J. F. Jr. (2006). Instructional video in elearning: Assessing the impact of interactive video on learning effectiveness. *Information and Management, 43*, 15-27. https://doi.org/10.1016/j.im.2005.01.004